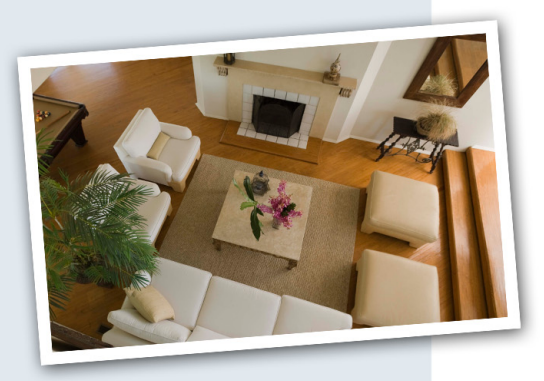

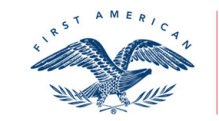

**First American Title Insurance Company** 

# **Get Your Home Show Ready A Home Seller's Checklist**

# Here are a few tips that can help you get your home ready to show.

**Clean everything. Cleanliness** signals to a buyer that the home has been well cared for and is most likely in good repair. A messy or dirty home will cause prospective buyers to notice every flaw.

**Unclutter your home.** Have a garage sale. Empty closets. Donate what you can't sell. The less "stuff" in and around a home, the roomier it will seem.

Let the light in. Open the blinds. Put brighter bulbs in all the lamps. Bright, open rooms feel larger and more inviting. Dark rooms feel small and gloomy.

Let fresh air in. If the weather is nice, open the windows. Fresh flowers and potpourri can also be used to your advantage.

### Send the kids to Grandma's or

take them on a walk around the block. Children can be noisy and distracting to someone interested in looking at a home.

Paint. There's nothing that improves the value of a home more than a few cans of paint. And it's so often easier to paint a room than it is to scrub it. Stick with neutral colors.

Keep the noise down. Keep the noise down. Turn off T.V. and turn on soft instrumental background music.

**Enter contact information here,** click FILE, then SAVE AS.

First American Title Insurance Company makes no express or implied warranty respecting the information presented and assumes no responsibility for errors or omissions.

# **KITCHEN**

#### Clean/wash:

- Keep dishes and food out  $\Box$ of sight
- Clean appliances
- Clean range hood,
- including light bulbs  $\Box$  Clean behind appliances

# **BATHROOMS**

Keep them spotlessly clean:

- □ Keep wastebaskets empty/clean
- Clean out cabinets and remove nonessentials
- □ Keep fresh, clean towels on towel racks

# **EXTERIOR**

### Replace, repair, and/or paint any damaged:

- $\Box$ Plaster
- Wood siding  $\Box$
- $\Box$ Trim
- $\overline{\phantom{a}}$ Rain gutters
- $\Box$ Shutters
- $\Box$ Doors
- Window frames  $\Box$
- Glazing
- $\Box$ Screens
- Hardware  $\Box$
- Fences/gates  $\Box$
- Outdoor lighting  $\Box$

# **ALL ROOMS**

- Clean especially around:
	- Doors Windows Light switches Baseboards
- Chair rails  $\Box$  Wash lace curtains and have
- draperies cleaned Remove or pull back dark
- curtains

# **CLOSETS**

- Keep closets clean and free of clutter
- $\Box$  Throw out or pack away nonessentials
- Adjust/repair sliding doors
- Lubricate sliding door hardware Paint, if needed

# **LAUNDRY AREA**

- $\Box$  Clean out area behind washer/dryer
- $\Box$  Eliminate any mildew odors
- $\Box$  Keep floor clean
- □ Clean light fixtures
- $\Box$  Make sure all electrical outlets work
- Eliminate cooking odors
- Deodorize garbage disposal,  $\Box$
- dishwasher, and refrigerator
	-
- $\Box$  Clean shower door if sliding door, keep track well lubricated
- Remove soap residue, mildew  $\Box$ and mold from sink/tub/shower
- $\Box$  Replace shower curtain

# Clean/wash:

- $\Box$  Siding
	- Windows
- $\Box$ Screen
- $\Box$ Outdoor BBQ
- $\Box$ AC unit
- $\Box$  Pool/spa
- Clean around service areas/trash cans
- $\Box$ Haul away rubbish
- $\Box$ Straighten woodpile
- Repair leaky faucets  $\Box$
- Clean up pet droppings  $\Box$
- Paint or varnish doors  $\Box$
- $\Box$  Lubricate window slides (soap for wood silicon or a candle stump for metal)
- $\Box$ Lubricate doors if necessary
- Clean ceiling light fixtures
- $\Box$ Check for cobwebs in all corners
- Fix any scratches in
- wooden floors Replace worn/broken flooring

## **BASEMENT**

- $\Box$  Eliminate any signs of dampness
- $\Box$  Check for and eliminate cracks

# **HEATING/AIR CONDITIONING UNIT**

- □ Vacuum
- $\Box$ Replace filter
- Clean intake vent
- $\Box$  Remove any stored items
- $\Box$  Repair faucets
- Put fresh shelf paper in cabinets
- Organize cupboards
- Clean under sink
- Replace garbage disposal gasket to reduce noise
- $\Box$  Make sure toilet flushes properly; replace mechanism if necessary
- $\Box$ Clean exhaust fan, heater; replace if broken or noisy
- $\Box$  Make sure doorbell/ knocker works

odor free

 $\Box$  Porch lights

Carport

carpet

needed

**SHED** 

 $\Box$ 

 $\Box$ 

 $\Box$ 

 $\Box$ 

 $\Box$  Garage

 $\Box$ 

 $\Box$  Paint or replace street numbers on house  $\Box$  Make sure septic tank is

 $\Box$  Clean oil stains from

Patch/reseal driveway

Put 100-watt light bulbs in:

Remove or replace worn

Use area rugs where

Empty wastebaskets

**GARAGE/CARPORT/** 

 $\Box$  Install 100-watt light bulbs

Hang up/put away tools

Clear away any cobwebs

Remove oil/paint stains

 $\Box$  Adjust tension rod to

□ Lubricate/adjust/repair

garage door opener

from floor

garage door

 $\Box$  Paint if needed

© 2011 First American Financial Corporation. All rights reserved. ▼ NYSE: FAF

Keep area clean/uncluttered

eliminate sag from overhead

Make the beds

 $\Box$  Fluff the pillows

driveway/street